Lenovo

The drivers software, documentations and warranty information for this monitor can be downloaded from https://pcsupport.lenovo.com/solutions/y25\_30 or scan QR code.

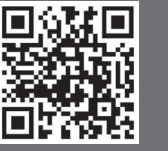

Lenovo Y25-30 supports Lenovo Display Control Center – Artery.

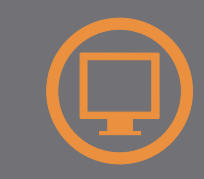

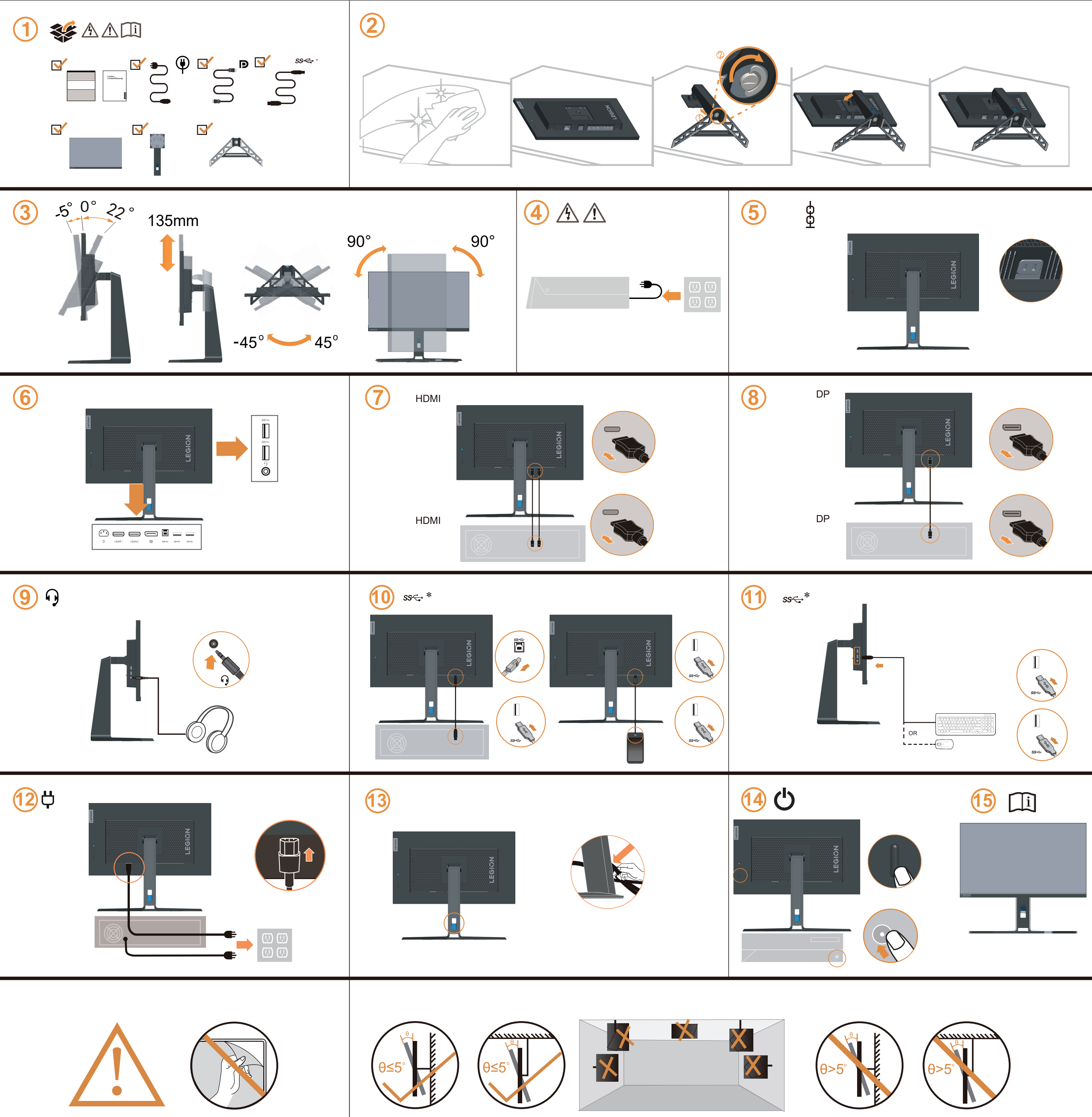

\* : Depending on many factors such as the processing capability of peripheral devices, file attributes, and other factors related to system configuration and operating environments, the actual transfer rate using the vario vary and is typically slower than the data rates as defined by the respective USB specifications: - 5 Gbit/s for USB 3.1 Gen 1; 10 Gbit/s for USB 3.1 Gen 2 & 20 Gbit/s for USB 3.2.

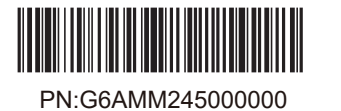

Uistite sa, že rozvodná sieť v inštalácii budovy obsahuje istič s menovitými parametrami 120/240V, 20A (maximálne).

Preverite, ali distribucijski sistem v elektroinštalaciji zgradbe zagotavlja prekinjalo tokokroga z močjo 120/240V, 20A (največ).

Confirme que el sistema de distribución en la instalación del edificio cuenta con un disvuntor circuito con un valor nominal de 120/240V, 20A (máximo).

## Safety information

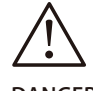

DANGER To avoid shock hazard:

- Do not remove the covers.
- Do not operatethis product unless the stand is attached.
- Do not operate this product unless the stand is attached.<br>Do not connector disconnect this product during an electrical storm.<br>The nature and plus must be associated to a managhy wised and
- Do not connector disconnectthis product during an electrical sto<br>The power cord plug must be connectedto a properly wired and<br>grounded power outlet grounded power outlet. • The power cord plug must be connected to a properly wired and grounded power outlet.<br>• Any equipment to which this product will be attached must also be
- connectedto properly wired and grounded power outlets.
- To isolate the monitor from the electrical supply, you must remove the plug from the power outlet. The power outlet should be easily!accessible.

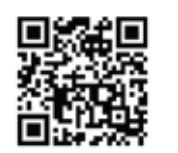

Драйвери, документацію й інформацію про гарантію для цього монітора можна завантажити зі сторінки https://pcsupport.lenovo.com/solutions/y25\_30 або зісканувавши QR-код.

Upravljački programi, dokumentacija i podaci o jamstvu mogu se preuzeti s https://pcsupport.lenovo.com/solutions/y25\_30

Ovladače, dokumentaci a informace o záruce pro tento monitor lze stáhnout z adresy https://pcsupport.lenovo.com/solutions/y25\_30<br>nebo oskenováním kódu OR

Handling: • If your monitor weighs more than 18 kg (39.68 lb), it is recommendedthat it be moved or lifted by two people.

Treiber, Dokumentationen und Garantieinformationen für diesen Monitor können von https://pcsupport.lenovo.com/solutions/y25\_30 oder durch Scannen des QR-Codes heruntergeladen.

Az ehhez a monitorhoz tartozó illesztőprogramok, dokumentációk és jótállási információk letölthetők innen: https://pcsupport.lenovo.com/solutions/y25\_30 vagy olvassa be a QR-kódot.

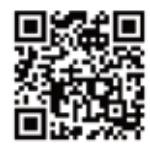

The drivers software, documentations and warranty information for this monitor can be downloaded from https://pcsupport.lenovo.com/solutions/y25\_30 or scan QR code.

> يمكن تنزيل برامج التشغيل والوثائق ومعلومات الضمان الخاصة بهذه الشاشة من https://pcsupport.lenovo.com/solutions/y25\_30 أو مسح كود QR

As informações dos controladores, das documentações e garantia para este monitor pode ser descarregado de https://pcsupport.lenovo.com/solutions/y25\_30 ou digitalizar o código QR.

Може да изтеглите драйверите, документацията и гаранционната информация за този монитор от https://pcsupport.lenovo.com/solutions/y25\_30 или да сканирате QR кода.

> Los controladores, la documentación y la información de garantía para este monitor se pueden descargar desde https://pcsupport.lenovo.com/solutions/y25\_30 o escanee el código QR.

Bu monitörün sürücüleri, belgeleri ve garanti bilgileri şu adresten indirilebilir: https://pcsupport.lenovo.com/solutions/y25\_30 or scan QR code.

Sterowniki, dokumentacja i informacje o gwarancji dla tego monitora można, pobrać pod adresem https://pcsupport.lenovo.com/solutions/y25\_30 lub zeskanować kod QR

Les pilotes, documentations et informations sur la garantie de ce moniteur peuvent être téléchargés à l'adresse https://pcsupport.lenovo.com/solutions/y25\_30 ou en numérisant le code QR.

> ี่สามารถดาวน์โหลดไดรเวอร์ เอกสารคู่มือ และข้อมูลการรับประกันสำหรับจอภาพนี้ได้ที https://pcsupport.lenovo.com/solutions/y25\_30

U kunt de stuurprogramma's, documentatie en informatie over antie voor deze monitor downloaden van https://pcsupport.lenovo.com/solutions/y25\_30 of u kunt de QR-code scannen.

**НЕБЕЗПЕЧНО** 

I driver, le documentazioni e le informazioni sulla garanzia di questo monitor sono scaricabili all'indirizzo https://pcsupport.lenovo.com/solutions/y25\_30 o facendo la scansione del codice QR.

Tämän monitorin ohjaimet, asiakirjat ja takuutiedot voi ladata osoitteesta tai ne voi skannata QR-koodilla. https://pcsupport.lenovo.com/solutions/y25\_30

Μπορείτε να κατεβάσετε τους οδηγούς, τα έγγραφα και τις πληροφορίες για την εγγύηση αυτής της οθόνης από την ηλεκτρονική διεύθυνση https://pcsupport.lenovo.com/solutions/y25\_30 ή κάνοντας σάρωση τον κωδικό QR.

רתאהמ גצה לש תוירחאה יטרפו םיכמסמה ,םינקתהה ילהנמ תא דירוהל רשפא https://pcsupport.lenovo.com/solutions/y25\_30

Driverne, dokumentasion og garantiinformasion for denne skjermen kan lastes ned fra https://pcsupport.lenovo.com/solutions/y25\_30 eller ved å skanne QR-koden.

此款显示器的驱动程序、文档和保修信息的下载地址为 https://pcsupport.lenovo.com/solutions/y25\_30, 也可扫描二维码下载。

ាគអាចទាញយក/ដោនឡូដង្រាយវេ (កម ធីបញ្ហា), ឯកសារបញ្ហាក់<br>និងព័ត៌មានអំពការធានាចេញពីទំព័ររបសាយតាមតំណ ឬស្រែនកដ QR បាន។ https://pcsupport.lenovo.com/solutions/y25\_30

從 https://pcsupport.lenovo.com/solutions/y25\_30 或掃描 QR 碼可下載本顯示器的驅動程式、文件和保固資訊。

Upravljački programi, dokumentacija i informacije o garanciji za ovaj monitor se mogu preuzeti s lokacije https://pcsupport.lenovo.com/solutions/y25\_30\_ili skeniraite QR kod.

Gonilnike, dokumentacijo in informacije o garanciji lahko prenesete s spletnega mesta https://pcsupport.lenovo.com/solutions/y25\_30 ali tako, da optično preberete kodo QR.

Ovládače, dokumentáciu a záručné informácie pre tento monitor si môžete stiahnuť z odkazu https://pcsupport.lenovo.com/solutions/y25\_30<br>alebo prostredníctvom naskenovania QR kódu.

Моля, потвърдете, че разпределителната система в сградната инсталация трябва да осигурява прекъсвач с номинално напрежение 120/240V, 20A (макс.). Provjerite da se u razvodnom sustavu zgrade nalazi automatski osigurač za 120/240V, 20A (maksimalno).

Ujistěte se, že rozvodová síť budovy obsahuje jistič 120/240V, 20A (maximálně). Bekræft venligst, at forsyningssystemet i bygningen har en afbryder, der er klassificeret 120/240V, 20A (maks.).

本モニター用のドライバー、ドキュメント、保証情報は、 https://pcsupport.lenovo.com/solutions/y25\_30 からダウンロードするか、QR コードをスキャンしてください。

이 모니터의 드라이버, 문서 및 보증 정보는 https://pcsupport.lenovo.com/solutions/y25\_30 을 다운로드하거나 QR 코드를 스캔해도 됩니다.

Driverele, documentația și informațiile privind garanția pentru acest monitor se pot descărca de la adresa https://pcsupport.lenovo.com/solutions/y25\_30 sau scanati codul QR.

Драйверы, документацию и гарантийную информацию для данного монитора можно загрузить с веб-сайта https://pcsupport.lenovo.com/solutions/y25\_30<br>или посредством сканирования QR-кода.

Diver, dokumentaasi dan infirmasi jaminan untuk monitor ini bisa diunduh dari https://pcsupport.lenovo.com/solutions/y25\_30\_atau pindai kode QR.

Driverne, dokumenterne og garantioplysningerne til denne skærme kan downloades på https://pcsupport.lenovo.com/solutions/y25\_30, eller du kan scanne denne QR-kode.

Os controladores, documentação e informações de garantia deste monitor podem ser transferidas a partir de https://pcsupport.lenovo.com/solutions/y25\_30 ou efetuando a leitura do código QR.

Drivrutinerna, dokumentationen och garantiinformationen för denna bildskärm kan laddas ner på https://pcsupport.lenovo.com/solutions/y25\_30 eller skanna QR-kod.

Vă rugăm confirmați că sistemul de distribuție din instalația clădirii dispune de o siguranță 120/240V, 20A (maxim).

Potvrdite da će sistem za distribuciju u instalaciji zgrade obezbediti automatsku sklopu tipa 120/240V, 20A (maksimalno).

10 在中华人民共和国境内销售的电子信息产品 必须标识此标志,标志内的数字代表在正常

水平限制而无法实现有害物质的替代。

为满足中国电子电气产品有害物质限制相关的法 律法规和其他要求, 联想公司对本产品中有害物

部件名称 | 铅 | 汞 | 镉 | 六价铬 | 多溴联 | 多溴二苯<br>|部件名称 | 铅 | 汞 | 镉 | 六价铬 | 多溴联 | 多溴二苯

有害物质

 $\bigcap$ 

 $\bigcirc$ 

 $\bigcirc$ 

 $\bigcirc$ 

 $\bigcirc$ 

 $\bigcirc$ 

\*: 电路板组件包括印刷电路板及其构成的零部

件,如电阻、电容、集成电路、连接器等。 ○: 表示该有害物质在该部件所有均质材料中的

含量均在GB/T 26572规定的限量要求以下。

料中的含量超出GB/T 26572规定的限量要求。 注: 表中标记"×"的部件, 皆因全球技术发展

×: 表示该有害物质至少在该部件的某一均质材

(Pb)|(Hg)|(Cd)|(Cr(VI))|苯(PBB)|醚(PBDE)

 $\bigcap$ 

 $\bigcirc$ 

 $\bigcirc$ 

 $\bigcirc$ 

 $\bigcirc$ 

 $\bigcirc$ 

 $\bigcap$ 

 $\bigcirc$ 

 $\bigcirc$ 

 $\bigcirc$ 

 $\bigcap$ 

 $\bigcirc$ 

质, 按部件分类, 声明如下。

 $\bigcirc$ 

 $\bigcirc$ 

 $\bigcirc$ 

 $\bigcirc$ 

本表格依据 SJ/T 11364 的规定编制。

 $\times$ 

 $\times$ 

 $\times$ 

 $\times$ 

 $\bigcirc$ 

 $\bigcirc$ 

 $\bigcirc$ 

 $\subset$ 

Please confirm the distribution system in building installation shall provide the circuit breaker rated 120/240V, 20A (maximum).

Bevestig dat het distributiesysteem in de gebouwinstallatie zal voorzien in de circuitonderbreker met specificatie voor 120/240V 20A (maximum).

Varmista, että rakennusasennuksen jakelujärjestelmä tarjoaa katkaisijan, jonka nimellisarvo on 120/240 V, 20A (maksimi).

Veuillez confirmer que le système de distribution de l'installation du bâtiment inclut un disjoncteur de 120/240V, 20A (maximum).

Bitte stellen Sie sicher, dass das Verteilersystem in der Gebäudeinstallation über einen Stromkreis mit 120/240V, 20A (Maximum) verfügt.

 $\rm B$ εβαιωθείτε ότι το σύστημα διανομής στην εγκατάσταση διαθέτει αυτόματο διακόπτη ηλεκτρικού κυκλώματος 120/240V, 20A (μέγιστο).

Győződjön meg róla, hogy az épület rendelkezik 120/240V, 20A (maximum) teljesítményű megszakítóva

Verificare che il sistema di distribuzione nell'impianto dell'edificio disponga di interruttore con valore nominale di 120/240V, 20A (massimo).

Sørg for at fordelingsnettet i bygningsinstallasjonen har en effektbryter på nominelt 120/240V, 20A (maksimum).

Należy potwierdzić, że system dystrybucji w instalacji budynku posiada wyłącznik obwodu o parametrach znamionowych 120/240V, 20A (maksyma

Confirme que o sistema de distribuição da instalação do edifício inclui um disjuntor com potência de 120/240V, 20A (máximo).

Bekräfta att kretsbrytaren i byggnadens distributionssystem har nominell effekten på 120/240V, 20A (max)

Переконайтеся, що електромережу в будинку оснащено запобіжником з номінальним значенням 120/240В, 20А (макс.).

(1) 使用30分鐘請休息10分鐘。

產品操作手冊請參照網址:

Həmi

警語:使用過度恐傷害視力。

注意事項:

有害物质

外壳

液晶显示

屏/灯管

电路板

电源线/

连接线

金属件

附件

组件\*

## Щоб уникнути удару струмом:

(2) 未滿2歲幼兒不看螢幕,2歲以上每天看螢幕不要超過1小時。

®

This device complies with Part 15 of the FCC Rules. Operation is subject to the following two conditions: (1) this device may not cause harmful interference, and (2) this device must accept any interference received,

including interference that may cause undesired operation.

https://pcsupport.lenovo.com/solutions/y25\_30

台灣RoHS表格也請參照此網址輸入型號可找到。

- Не підключайте і не відключайте пристрій під час грози. • Виделку шнура живлення слід вставляти лише до
- правильно заземленої розетки з правильно підведеними дротами.
- Будь-яке обладнання, до якого буде приєднано цей виріб, слід підключати до правильно заземленої розетки з правильно підведеними дротами.
- Щоб відключити живлення монітора, слід витягти виделку з розетки. Доступ до розетки електромережі мусить бути легким! Доступніше.

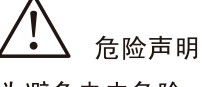

- 为避免电击危险: 请勿卸下外盖
- 请勿在安装支脚之前运行本产品。
	- 请勿在雷电天气进行产品的连接或断开操作。
	- 电源插头必须连接到正确连线并接地的电源插座。
	- 与本产品连接的任何设备也必须连接到正确连线并接地的电源插座. • 要断开显示器的电源,必须从电源插座拔出其插头。电源插座应设在
	- 易于使用的位置。
	- 搬动: • 如果显示器重量超过18公斤(39.68磅),建议两个人进行搬移。

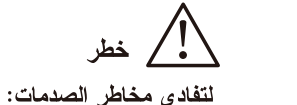

لا تحاول از الـة الـغطـاء.

• لا نحاول نشغيل هذا المنتج ما لم يتم نوصيل الحامل.

تم توصيلها أرضيا بطريقة صحيحة.

• لا تحاول نوصيل أو فصلَّ هذا الْمنتج أثناء وجود عاصفة كهربائية.

يجب أن يكون المخرَّج الكهربي قريب ويسهل النوصل اليه.

• يجب أن يتم توصيل قابس السلك الكهربي بمنفذ كهربي تم توصيله أرضيا بطريقة

• أية أجهزة سيتم توصيل هذا المنتج بها يجب أن يتم توصيلها أيضا بمنافذ كهربية

• لفصل النيار الكهربي عن الشاشة، يجب أن تقوم باز الة المقبس من المخر ج الكهربي.

EPREL registration number: xxxxxx

• اذا كانت الشاشة نزن أكثر من ١٨ كجم (٣٩,٦٨ رطل)، يفضل أن يتم نقلها أو رفعها

- Не знімайте кришки
- Не користуйтеся пристроєм без прикріпленої підставки.

## Important Battery Recycling and WEEE information

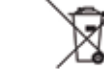

Don't dispose of your product or battery with your household waste. Refer to the Compliance Guide that came with your product for further information. or go to https://www.lenovo.com/recycling

\*:Depending on many factors such as the processing capability of peripheral devices, file attributes, and other factors related to system configuration and operating environments, the actual transfer rate using the various USB connectors on this device will vary and is typically slower than the data rates as defined by the respective USB specifications: - 5 Gbit/s for USB 3.1 Gen 1; 10 Gbit/s for USB 3.1 Gen 2 & 20 Gbit/s for USB 3.2.

و اسطة شخصين.

طريقة الحمل:

## Поводження

• Якщо монітор важить понад 18 кг (39,68 фунтів), бажано, щоб його пересували або підіймали двоє осіб.

使用状态下的产品的环保使用期限。